# **RAServer:2** Device

For UPnP™ Version 1.0 Status: Standardized DCP

Date: April 30, 2011 Document Version: 1.0

**Device Template Version: 2.00** 

This Standardized DCP has been adopted as a Standardized DCP by the Steering Committee of the UPnP Forum, pursuant to Section 2.1(c)(ii) of the UPnP Forum Membership Agreement. UPnP Forum Members have rights and licenses defined by Section 3 of the UPnP Forum Membership Agreement to use and reproduce the Standardized DCP in UPnP Compliant Devices. All such use is subject to all of the provisions of the UPnP Forum Membership Agreement.

THE UPNP FORUM TAKES NO POSITION AS TO WHETHER ANY INTELLECTUAL PROPERTY RIGHTS EXIST IN THE PROPOSED SERVICES, IMPLEMENTATIONS OR IN ANY ASSOCIATED TEST SUITES. THE PROPOSED SERVICES, STANDARDIZED SERVICES, IMPLEMENTATIONS AND ANY ASSOCIATED TEST SUITES ARE PROVIDED "AS IS" AND "WITH ALL FAULTS". THE UPNP FORUM MAKES NO WARRANTIES, EXPRESS, IMPLIED, STATUTORY, OR OTHERWISE WITH RESPECT TO THE PROPOSED SERVICES, STANDARDIZED SERVICES, IMPLEMENTATIONS AND ASSOCIATED TEST SUITES INCLUDING BUT NOT LIMITED TO ALL IMPLIED WARRANTIES OF MERCHANTABILITY, NON-INFRINGEMENT AND FITNESS FOR A PARTICULAR PURPOSE, OF REASONABLE CARE OR WORKMANLIKE EFFORT, OR RESULTS OR OF LACK OF NEGLIGENCE.

Copyright UPnP Forum © 2011. All rights reserved.

| Authors                    | Company  |
|----------------------------|----------|
|                            |          |
| Bryan Roe                  | Intel    |
| Gunner Danneels            | Intel    |
| Alexander Kokhanyuk        | Motorola |
| Vlad Stirbu                | Nokia    |
| Cathy Chan                 | Nokia    |
| Shrikant Kanaparti         | Samsung  |
| Mahfuzur Rahman (Co-Chair) | Samsung  |
| Se-Hee Han                 | Samsung  |
| Jeffrey Kang               | Philips  |
| Wouter van der Beek        | Philips  |
| Bich Nguyen (Co-Chair)     | Cisco    |
| Ayodele Damola             | Ericsson |
| Rémi Bars                  | Orange   |
| Yu Zhu                     | Huawei   |

The UPnP forum in no way guarantees the accuracy or completeness of this author list and in no way implies any rights for or support from those members listed. This list is not the specifications' contributor list that is kept on the UPnP Forum's website.

## **Contents**

| List of Figures       5         1 Overview and Scope       6         1.1 Introduction       6         1.2 Notation       6         1.3 Vendor-defined Extensions       7         1.4 References       7         1.4.1 Normative References       7         1.4.2 Informative References       7         2 Device Definitions       9         2.1 Device Type       9         2.2 Terms and Abbreviations       9         2.2.1 Abbreviations       9         2.2.2 Terms       9         2.3 RAServer Device Architecture       10         2.4 RAServer Device Architecture for Home-to-Home Scenario with QoS       10         2.5 Device Model       11         2.5.1 Description of Device Requirements       12         2.6 Theory of Operation       13         3 XML Device Description       14 | Contents                                                                   | 3  |
|----------------------------------------------------------------------------------------------------|----------------------------------------------------------------------------|----|
| 1 Overview and Scope       6         1.1 Introduction       6         1.2 Notation       6         1.3 Vendor-defined Extensions       7         1.4 References       7         1.4.1 Normative References       7         1.4.2 Informative References       7         2 Device Definitions       9         2.1 Device Type       9         2.2 Terms and Abbreviations       9         2.2.1 Abbreviations       9         2.2.2 Terms       9         2.3 RAServer Device Architecture       10         2.4 RAServer Device Architecture for Home-to-Home Scenario with QoS       10         2.5 Device Model       11         2.5.1 Description of Device Requirements       12         2.6 Theory of Operation       13                                                                           | List of Tables                                                             | 4  |
| 1.1 Introduction       6         1.2 Notation       6         1.3 Vendor-defined Extensions       7         1.4 References       7         1.4.1 Normative References       7         1.4.2 Informative References       7         2 Device Definitions       9         2.1 Device Type       9         2.2 Terms and Abbreviations       9         2.2.1 Abbreviations       9         2.2.2 Terms       9         2.3 RAServer Device Architecture       10         2.4 RAServer Device Architecture for Home-to-Home Scenario with QoS       10         2.5 Device Model       11         2.5.1 Description of Device Requirements       12         2.6 Theory of Operation       13                                                                                                    | List of Figures                                                            | 5  |
| 1.1 Introduction       6         1.2 Notation       6         1.3 Vendor-defined Extensions       7         1.4 References       7         1.4.1 Normative References       7         1.4.2 Informative References       7         2 Device Definitions       9         2.1 Device Type       9         2.2 Terms and Abbreviations       9         2.2.1 Abbreviations       9         2.2.2 Terms       9         2.3 RAServer Device Architecture       10         2.4 RAServer Device Architecture for Home-to-Home Scenario with QoS       10         2.5 Device Model       11         2.5.1 Description of Device Requirements       12         2.6 Theory of Operation       13                                                                                                    | 1 Overview and Scope                                                       | 6  |
| 1.3       Vendor-defined Extensions       .7         1.4       References       .7         1.4.1       Normative References       .7         1.4.2       Informative References       .7         2       Device Definitions       .9         2.1       Device Type       .9         2.2       Terms and Abbreviations       .9         2.2.1       Abbreviations       .9         2.2.2       Terms       .9         2.3       RAServer Device Architecture       .10         2.4       RAServer Device Architecture for Home-to-Home Scenario with QoS       .10         2.5       Device Model       .11         2.5.1       Description of Device Requirements       .12         2.6       Theory of Operation       .13                                                                            |                                                                            |    |
| 1.4 References                                                                                                    | 1.2 Notation                                                               | 6  |
| 1.4.1 Normative References                                                                                                    | 1.3 Vendor-defined Extensions                                              | 7  |
| 1.4.2 Informative References                                                                                                    | 1.4 References                                                             | 7  |
| 2 Device Definitions       9         2.1 Device Type       9         2.2 Terms and Abbreviations       9         2.2.1 Abbreviations       9         2.2.2 Terms       9         2.3 RAServer Device Architecture       10         2.4 RAServer Device Architecture for Home-to-Home Scenario with QoS       10         2.5 Device Model       11         2.5.1 Description of Device Requirements       12         2.6 Theory of Operation       13                                                                                                    | 1.4.1 Normative References                                                 | 7  |
| 2.1 Device Type       9         2.2 Terms and Abbreviations       9         2.2.1 Abbreviations       9         2.2.2 Terms       9         2.3 RAServer Device Architecture       10         2.4 RAServer Device Architecture for Home-to-Home Scenario with QoS       10         2.5 Device Model       11         2.5.1 Description of Device Requirements       12         2.6 Theory of Operation       13                                                                                                    | 1.4.2 Informative References                                               | 7  |
| 2.1 Device Type       9         2.2 Terms and Abbreviations       9         2.2.1 Abbreviations       9         2.2.2 Terms       9         2.3 RAServer Device Architecture       10         2.4 RAServer Device Architecture for Home-to-Home Scenario with QoS       10         2.5 Device Model       11         2.5.1 Description of Device Requirements       12         2.6 Theory of Operation       13                                                                                                    | 2 Device Definitions                                                       | 9  |
| 2.2.1 Abbreviations92.2.2 Terms92.3 RAServer Device Architecture102.4 RAServer Device Architecture for Home-to-Home Scenario with QoS102.5 Device Model112.5.1 Description of Device Requirements122.6 Theory of Operation13                                                                                                    |                                                                            |    |
| 2.2.2 Terms92.3 RAServer Device Architecture102.4 RAServer Device Architecture for Home-to-Home Scenario with QoS102.5 Device Model112.5.1 Description of Device Requirements122.6 Theory of Operation13                                                                                                    | 2.2 Terms and Abbreviations                                                | 9  |
| 2.3       RAServer Device Architecture       10         2.4       RAServer Device Architecture for Home-to-Home Scenario with QoS       10         2.5       Device Model       11         2.5.1       Description of Device Requirements       12         2.6       Theory of Operation       13                                                                                                    | 2.2.1 Abbreviations                                                        | 9  |
| 2.4       RAServer Device Architecture for Home-to-Home Scenario with QoS       10         2.5       Device Model       11         2.5.1       Description of Device Requirements       12         2.6       Theory of Operation       13                                                                                                    | 2.2.2 Terms                                                                | 9  |
| 2.5 Device Model112.5.1 Description of Device Requirements122.6 Theory of Operation13                                                                                                    | 2.3 <u>RAServer</u> Device Architecture                                    | 10 |
| 2.5.1 Description of Device Requirements                                                                                                    | 2.4 <u>RAServer</u> Device Architecture for Home-to-Home Scenario with QoS | 10 |
| 2.6 Theory of Operation                                                                                                    | 2.5 Device Model                                                           | 11 |
|                                                                                                    | 2.5.1 Description of Device Requirements                                   | 12 |
| 3 XML Device Description14                                                                                                    | 2.6 Theory of Operation                                                    | 13 |
|                                                                                                    | 3 XML Device Description                                                   | 14 |
| 4 Test                                                                                                    | 4 Test                                                                     | 16 |

| List | of | Tab | les |
|------|----|-----|-----|
|------|----|-----|-----|

| Table 2-1: | Abbreviations       | 9   |
|------------|---------------------|-----|
| Table 2-2: | Device Requirements | .11 |

| Li | st | of | Fia | ures |
|----|----|----|-----|------|
|    |    |    |     |      |

| Figure 2-1: | RAServer Device Architecture.          | .10 |
|-------------|----------------------------------------|-----|
| Figure 2-2: | RAServer Device Architecture With QoS. | .11 |

## 1 Overview and Scope

This device definition is compliant with the UPnP Device Architecture version 1.0. It defines a device type referred to herein as *RAServer* Device.

#### 1.1 Introduction

The <u>RAServer</u> Device is a UPnP Device UPnP device that allows control points to configure Remote Access Servers. This Device provides control points with the following functionality:

- Determine if the Remote Access Server is reachable from the public Internet
- Enable a Remote Access Server to be reachable from the public Internet
- Enumerate the Remote Access Transport mechanisms supported by the Remote Access Server
- Enumerate the Credentials Delivery mechanisms supported by the Remote Access Server
- Configure active Remote Access Transport profiles
- Configure filters for allowing which local Devices are visible in remote networks
- Configure filters for allowing which remote Devices are visible in the local network
- Maintains list of registered remote users, and authenticates when they log in depending on their pre-configured info appropriately

This Device does not address:

 Control level and content level Access Control for local Devices which are exposed to remote networks

#### 1.2 Notation

• In this document, features are described as Required, Recommended, or Optional as follows:

The key words "MUST," "MUST NOT," "REQUIRED," "SHALL," "SHALL NOT," "SHOULD," "SHOULD NOT," "RECOMMENDED," "MAY," and "OPTIONAL" in this specification are to be interpreted as described in [RFC 2119].

In addition, the following keywords are used in this specification:

PROHIBITED – The definition or behavior is an absolute prohibition of this specification. Opposite of REQUIRED.

CONDITIONALLY REQUIRED – The definition or behavior depends on a condition. If the specified condition is met, then the definition or behavior is REQUIRED, otherwise it is PROHIBITED.

CONDITIONALLY OPTIONAL – The definition or behavior depends on a condition. If the specified condition is met, then the definition or behavior is OPTIONAL, otherwise it is PROHIBITED.

These keywords are thus capitalized when used to unambiguously specify requirements over protocol and application features and behavior that affect the interoperability and security of implementations. When these words are not capitalized, they are meant in their natural-language sense.

- Strings that are to be taken literally are enclosed in "double quotes".
- Placeholder values that need to be replaced are enclosed in the curly brackets "{" and "}".
- Words that are emphasized are printed in *italic*.

- Keywords that are defined by the UPnP Working Committee are printed using the <u>forum</u> character style.
- Keywords that are defined by the UPnP Device Architecture are printed using the <u>arch</u> character style.
- A double colon delimiter, "::", signifies a hierarchical parent-child (parent::child) relationship between the two objects separated by the double colon. This delimiter is used in multiple contexts, for example: Service::Action(), Action()::Argument, parentProperty::childProperty.

#### 1.3 Vendor-defined Extensions

Whenever vendors create additional vendor-defined state variables, actions or properties, their assigned names and XML representation MUST follow the naming conventions and XML rules as specified in [DEVICE], Section 2.5, "Description: Non-standard vendor extensions".

#### 1.4 References

#### 1.4.1 Normative References

This section lists the normative references used in this specification and includes the tag inside square brackets that is used for each such reference:

[DEVICE] – UPnP Device Architecture, version 1.0.

Available at: <a href="http://www.upnp.org/specs/arch/UPnP-DeviceArchitecture-v1.0-20080424.pdf">http://www.upnp.org/specs/arch/UPnP-DeviceArchitecture-v1.0-20080424.pdf</a>. Latest version available at: <a href="http://www.upnp.org/specs/arch/UPnP-DeviceArchitecture-v1.0.pdf">http://www.upnp.org/specs/arch/UPnP-DeviceArchitecture-v1.0-20080424.pdf</a>. Latest version available at: <a href="http://www.upnp.org/specs/arch/UPnP-DeviceArchitecture-v1.0.pdf">http://www.upnp.org/specs/arch/UPnP-DeviceArchitecture-v1.0-20080424.pdf</a>.

[ICC] - InboundConnectionConfig:1, UPnP Forum,

Available at: <a href="http://www.upnp.org/specs/ra/UPnP-ra-InboundConnectionConfig-v1-Service-20090930.pdf">http://www.upnp.org/specs/ra/UPnP-ra-InboundConnectionConfig-v1-Service-20090930.pdf</a>. Latest version available at: <a href="http://www.upnp.org/specs/ra/UPnP-ra-InboundConnectionConfig-v1-Service.pdf">http://www.upnp.org/specs/ra/UPnP-ra-InboundConnectionConfig-v1-Service.pdf</a>. Service.pdf.

[QosDevice] - QosDevice:2, UPnP Forum,

Available at: http://www.upnp.org/specs/qos/UPnP-qos-QosDevice-v2-Service-20061016.pdf.

[RADAConfig] - RADAConfig:1, UPnP Forum,

Available at: <a href="http://www.upnp.org/specs/ra/UPnP-ra-RADAConfig-v1-Service-20090930.pdf">http://www.upnp.org/specs/ra/UPnP-ra-RADAConfig-v1-Service-20090930.pdf</a>. Latest version available at: <a href="http://www.upnp.org/specs/ra/UPnP-ra-RADAConfig-v1-Service.pdf">http://www.upnp.org/specs/ra/UPnP-ra-RADAConfig-v1-Service.pdf</a>.

[RADASync] – RADASync:1, UPnP Forum,

Available at: <a href="http://www.upnp.org/specs/ra/UPnP-ra-RADASync-v1-Service-20090930.pdf">http://www.upnp.org/specs/ra/UPnP-ra-RADASync-v1-Service-20090930.pdf</a>. Latest version available at: <a href="http://www.upnp.org/specs/ra/UPnP-ra-RADASync-v1-Service.pdf">http://www.upnp.org/specs/ra/UPnP-ra-RADASync-v1-Service.pdf</a>.

[RATAConfig] - RATAConfig:1, UPnP Forum,

Available at: <a href="http://www.upnp.org/specs/ra/UPnP-ra-RATAConfig-v1-Service-20090930.pdf">http://www.upnp.org/specs/ra/UPnP-ra-RATAConfig-v1-Service-20090930.pdf</a>. Latest version available at: <a href="http://www.upnp.org/specs/ra/UPnP-ra-RATAConfig-v1-Service.pdf">http://www.upnp.org/specs/ra/UPnP-ra-RATAConfig-v1-Service.pdf</a>.

[RFC 2119] – IETF RFC 2119, Key words for use in RFCs to Indicate Requirement Levels, S. Bradner, March 1997.

Available at: http://www.ietf.org/rfcs/rfc2119.txt.

[XML] – "Extensible Markup Language (XML) 1.0 (Third Edition)", François Yergeau, Tim Bray, Jean Paoli, C. M. Sperberg-McQueen, Eve Maler, eds., W3C Recommendation, February 4, 2004. Available at: <a href="http://www.w3.org/TR/2004/REC-xml-20040204/">http://www.w3.org/TR/2004/REC-xml-20040204/</a>.

#### 1.4.2 Informative References

This section lists the informative references that are provided as information in helping understand this specification:

Copyright UPnP Forum © 2011. All rights reserved.

[RAARCH] – RAArchitecture:1, UPnP Forum,

Available at: <a href="http://www.upnp.org/specs/ra/UPnP-ra-RAArchitecture-v1-20090930.pdf">http://www.upnp.org/specs/ra/UPnP-ra-RAArchitecture-v1-20090930.pdf</a>. Latest version available at: <a href="http://www.upnp.org/specs/ra/UPnP-ra-RAArchitecture-v1.pdf">http://www.upnp.org/specs/ra/UPnP-ra-RAArchitecture-v1.pdf</a>.

### 2 Device Definitions

## 2.1 Device Type

The following Service type identifies a Device that is compliant with this specification:

urn:schemas-upnp-org:device: RAServer:2

<u>RAServer</u> Device is used herein to refer to this device type.

#### 2.2 Terms and Abbreviations

#### 2.2.1 Abbreviations

Table 2-1: Abbreviations

| Definition | Description               |  |  |
|------------|---------------------------|--|--|
| ICC        | Inbound Connection Config |  |  |
| QoS        | Quality of Service        |  |  |
| RADA       | RA Discovery Agent        |  |  |
| RAC        | RA Client                 |  |  |
| RAS        | RA Server                 |  |  |
| RATA       | RA Transport Agent        |  |  |

#### 2.2.2 **Terms**

#### 2.2.2.1 Management Console

The collection of Control Points used to configure and monitor Remote Access related services.

#### 2.2.2.2 Remote Access Client

The Remote Access Client (RAC) is the peer physical device that is not part of the physical home network. The RAC is exposing only the UPnP devices and services that are embedded in the physical device.

#### 2.2.2.3 Remote Access Network Interface

The RA network interface is the network interface that is created by the Remote Access Transport Agent. The settings for this interface are contained in a RATA profile.

#### 2.2.2.4 Remote Access Server

The Remote Access Server (RAS) is the peer physical device located in the home network. RAS is exposing to the RAC the UPnP devices and services available in the physical home network as well as any embedded in the physical RAS device.

#### 2.2.2.5 Remote Access Transport profile

A RATA profile is a configured RATA connection ready to be used by either accepting connections on the RAS side or to initiate connections on the RAC side.

Copyright UPnP Forum © 2011. All rights reserved.

#### 2.2.2.6 Remote device

A remote device is a UPnP device that is not attached to the physical network where the RADA is located.

## 2.3 <u>RAServer</u> Device Architecture

This device is hosted by the Remote Access Server and is active on the LAN network interface. The device embeds the the <u>RATAConfig service</u> that is used to configure the RA Transport Agent associated with the RA network interface, the <u>RADAConfig</u> service that is used to configure how local devices are exposed in the remote networks and how remote devices are exposed in the local network, and the <u>InboundConnectionConfig</u> service that provides the features that enable the reachability of the RAS from the Internet.

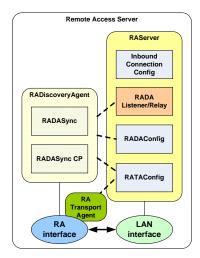

Figure 2-1: RAServer Device Architecture.

Additionally, the <u>RAServer</u> Device is hosting the RADA Listener and Relay functionality that is a support function of the Remote Access Discovery Agent (RADA). RADA Listener and Relay are described in detail in the <u>RADASync</u> Service document.

# 2.4 <u>RAServer</u> Device Architecture for Home-to-Home Scenario with QoS

The home-to-home RA architecture assumes that the remote access connection occurs between two RAS devices rather than between a RAS and a RAC. This scenario enables the RA connection between two RAS devices which may have one or several UPnP devices embedded in them. The Connection Establishment Agent enables the local RAS to locate the remote RAS across a WAN for home-to-home scenario. The <u>RAServer</u> device that supports QoS for the home-to-home scenario hosts the <u>QosDevice</u> service and the <u>QosDevice</u> CP. The <u>QosDevice</u> CP is able to transfer QoS requests to the <u>RAServer</u> device in the remote home by invoking QoS actions on the <u>QosDevice</u> service in the remote <u>RAServer</u> device. The Access Network QoS Agent is responsible for setting up QoS on the WAN, which connects the two homes.

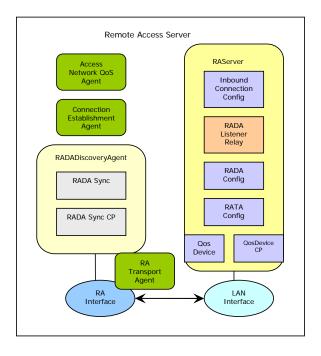

Figure 2-2: RAServer Device Architecture With QoS.

### 2.5 Device Model

<u>RAServer</u> products MUST implement minimum version numbers of all REQUIRED embedded Devices and Services specified in the table below. A <u>RAServer</u> Device can be either a <u>Root</u> device or can be <u>Embedded</u> in another UPnP Device (<u>RAServer</u> or other). A <u>RAServer</u> Device (<u>Root</u> or <u>Embedded</u>) can in turn contain other standard or non-standard <u>Embedded</u> UPnP Devices.

Table 2-2: Device Requirements

| DeviceType | Root                   | R/O <sup>1</sup> | ServiceType                                                                   | R/O <sup>2</sup> | Service ID <sup>3</sup>  |
|------------|------------------------|------------------|-------------------------------------------------------------------------------|------------------|--------------------------|
| RAServer:2 | Root<br>or<br>Embedded | <u>R</u>         | RATAConfig:1                                                                  | <u>R</u>         | RATAConfig               |
|            |                        |                  | RADAConfig:2                                                                  | <u>R</u>         | RADAConfig               |
|            |                        |                  | InboundConnectionConfig: 1                                                    | <u>R</u>         | InboundConnectionC onfig |
|            |                        |                  | QosDevice:2                                                                   | <u>o</u>         | QosDevice                |
|            |                        |                  | Standard non-RA Services<br>defined by UPnP (QoS,<br>Security, etc.) go here. | <u>X</u>         | TBD                      |
|            |                        |                  | Non-standard Services<br>embedded by a UPnP<br>vendor go here.                | <u>X</u>         | TBD                      |

| DeviceType                                                    | Root            | R/O <sup>1</sup> | ServiceType                                                                       | R/O <sup>2</sup> | Service ID <sup>3</sup> |
|---------------------------------------------------------------|-----------------|------------------|-----------------------------------------------------------------------------------|------------------|-------------------------|
| Standard Devices<br>embedded by a UPnP<br>vendor go here.     | <u>Embedded</u> | <u>o</u>         | Services as defined by the corresponding standard UPnP Device Definition go here. |                  |                         |
| Non-standard Devices<br>embedded by a UPnP<br>vendor go here. | <u>Embedded</u> | <u>X</u>         | TBD                                                                               | TBD              | TBD                     |

<sup>&</sup>lt;sup>1</sup> R = REQUIRED, O = OPTIONAL, X = Non-standard.

## 2.5.1 Description of Device Requirements

The interfaces exposed by the <u>RAServer</u> device SHOULD be available only to authorized RA Management Consoles.

#### 2.5.1.1 QoS Requirements

A <u>RAServer</u> device that supports QoS, MUST implement a remote access specific QoS enabled control point. The <u>RAServer</u> device in this case MUST also implement the <u>QosDevice:2</u> service or a higher version thereof. The QoS and remote access enabled control point in the local <u>RAServer</u> device will invoke a SOAP action on the <u>QosDevice</u> service in the remote <u>RAServer</u> device to initiate QoS setup in the remote home. The remote access and QoS enabled control point in the remote <u>RAServer</u> device will contact the <u>QosManager</u> service of the remote home to establish QoS in the remote home. This setup process will require the <u>QosDevice</u> service in the <u>RAServer</u> device of the remote home to expose itself through the remote access mechanism to the RAS in the local home. It is RECOMMENDED that when using the QoS support with remote access the control point that requests the QoS will set the <u>QosBoundarySourceAddress</u> to the IP address of the <u>RAServer</u> device in the <u>TrafficDescriptor</u>.

#### 2.5.1.2 Profile Support Requirement

To ensure interoperability, the <u>RAServer</u> device implementation SHOULD support one or more of the security profiles defined in the Appendix section of the <u>RATAConfig</u> service specification.

# 2.5.1.3 Connection Establishment Requirement by Dynamically Exchanging Parameters

When establishing a remote access connection between two <u>RAServer</u> devices with Session Initiation Protocol (SIP) by dynamically exchanging connection parameters, there are several requirements that need to be followed which are described below:

- The connection establishment parameters will be carried in its entireriy in a separate
   MIME type body in the SIP INIVITE message from the initiating <u>RAServer</u> device to the
   receiving <u>RAServer</u> device.
- The response from the receiving <u>RAServer</u> device of the negotiated connection parameters will also be carried in a MIME type body in the response message (200 OK) for the SIP INVITE of the initiating <u>RAServer</u> device.
- To ensure interoperability the MIME types that are used for carrying the connection paremeters in the SIP INVITE and the SIP response message (200 OK) respectively are

 $<sup>^{2}</sup>$  R = REQUIRED, O = OPTIONAL, X = Non-standard.

<sup>&</sup>lt;sup>3</sup> Prefixed by urn:upnp-org:serviceId:

 $defined \ as \ follows: application/rata-connection-para-request+xml, \ and \ application/rata-connection-para-response+xml.$ 

The above requirements if followed will ensure interoperability between the two <u>RAServer</u> devices to exchange connection parameters dynamically and establish a remote access connection using the Session Initiation Prorotol (SIP) protocol. An example of such a mechanism is shown in the appendix B.1.2 of the *Remote Access Architecture* specification.

The connection establishment agent module in the Remote Access Server (RAS) is responsible for establishing the remote access connection between the two <u>RAServer</u> devices.

## 2.6 Theory of Operation

Refer to the Section 4.3 and Section 4.4 of the Remote Access Architecture document.

## 3 XML Device Description

```
<?xml version="1.0"?>
<root xmlns="urn:schemas-upnp-org:device-1-0">
   <specVersion>
      <major>1</major>
      <minor>0</minor>
   </specVersion>
   <URLBase>base URL for all relative URLs
   <device>
      <deviceType>
        urn:schemas-upnp-org:device:RAServer:2
      </deviceType>
      <friendlyName>short user-friendly title</friendlyName>
      <manufacturer>manufacturer name</manufacturer>
      <manufacturerURL>URL to manufacturer site/manufacturerURL>
      <modelDescription>long user-friendly title</modelDescription>
      <modelName>model name</modelName>
      <modelNumber>model number</modelNumber>
      <modelurL>URL to model site</modelurL>
      <serialNumber>manufacturer's serial number
      <UDN>uuid:UUID</UDN>
      <UPC>Universal Product Code</UPC>
      <iconList>
         <icon>
            <mimetype>image/format</mimetype>
            <width>horizontal pixels</width>
            <height>vertical pixels</height>
            <depth>color depth</depth>
            <url><url><url><url><url><url></url></url>
         </icon>
         <!-- XML to declare other icons, if any, go here -->
      </iconList>
      <serviceList>
         <service>
            <serviceType>
               urn:schemas-upnp-org:service:RATAConfig:1
            </serviceType>
            <serviceId>
               urn: upnp-org: serviceId: RATAConfig
            </serviceId>
            <SCPDURL>URL to service description</SCPDURL>
            <controlURL>URL for control</controlURL>
            <eventSubURL>URL for eventing
         </service>
         <service>
            <serviceType>
               urn:schemas-upnp-org:service:RADAConfig:1
            </serviceType>
            <serviceId>
               urn:upnp-org:serviceId:RADAConfig
            </serviceId>
            <SCPDURL>URL to service description</SCPDURL>
            <controlURL>URL for control</controlURL>
```

```
<eventSubURL>URL for eventing
         </service>
         <service>
            <serviceType>
               \verb"urn: {\color{red} \textbf{schemas-upnp-org:service:} Inbound Connection Config: 1}
            </serviceType>
            <serviceId>
               urn:upnp-org:serviceId:InboundConnectionConfig
            </serviceId>
            <SCPDURL>URL to service description</SCPDURL>
            <controlURL>URL for control</controlURL>
            <eventSubURL>URL for eventing
         </service>
         <service>
            <serviceType>
               urn: schemas-upnp-org: service: QosDevice: 2
            </serviceType>
            <serviceId>
               urn:upnp-org:serviceId:QosDevice
            </serviceId>
            <SCPDURL>URL to service description</SCPDURL>
            <controlURL>URL for control</controlURL>
            <eventSubURL>URL for eventing
         </service>
      <!-- Declarations for standard non-RA services defined by UPnP
           (if any)go here. -->
      <!-- Declarations for other services defined by UPnP vendor
           (if any)go here.-->
      </serviceList>
      <deviceList>
      <!-- Declarations for standard non-RA devices defined by UPnP
           (if any)go here. -->
      <!-- Declarations for other devices defined by UPnP vendor
           (if any)go here. -->
      </deviceList>
      cpresentationURL>URL for presentation</presentationURL>
   </device>
</<u>root</u>>
```

## 4 Test

No semantic tests have been specified for this device.